## ICT授業活用教育実践

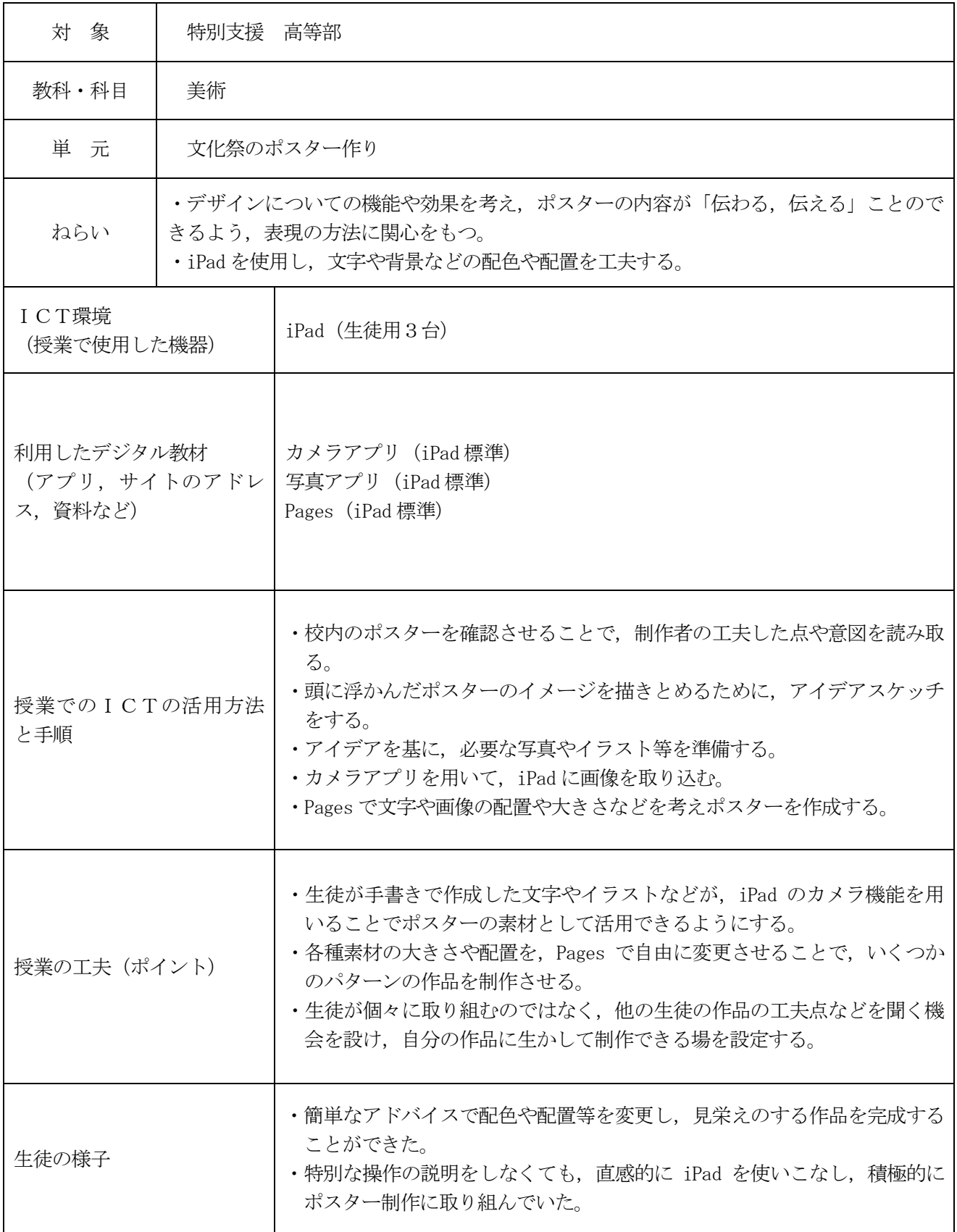

## 実践例

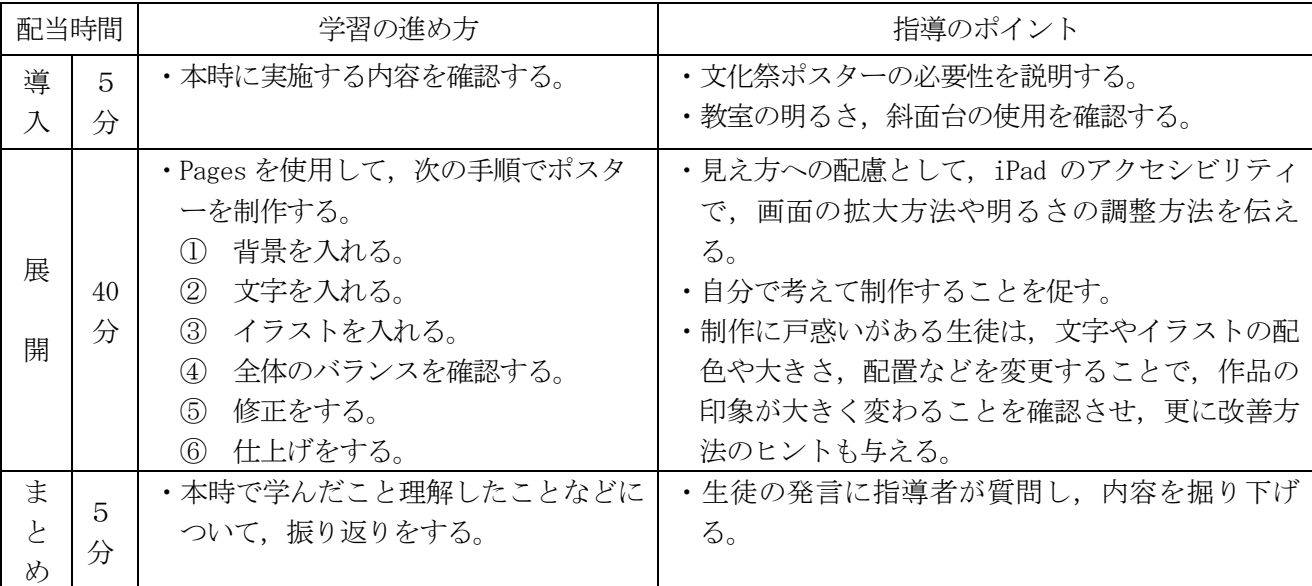

評価

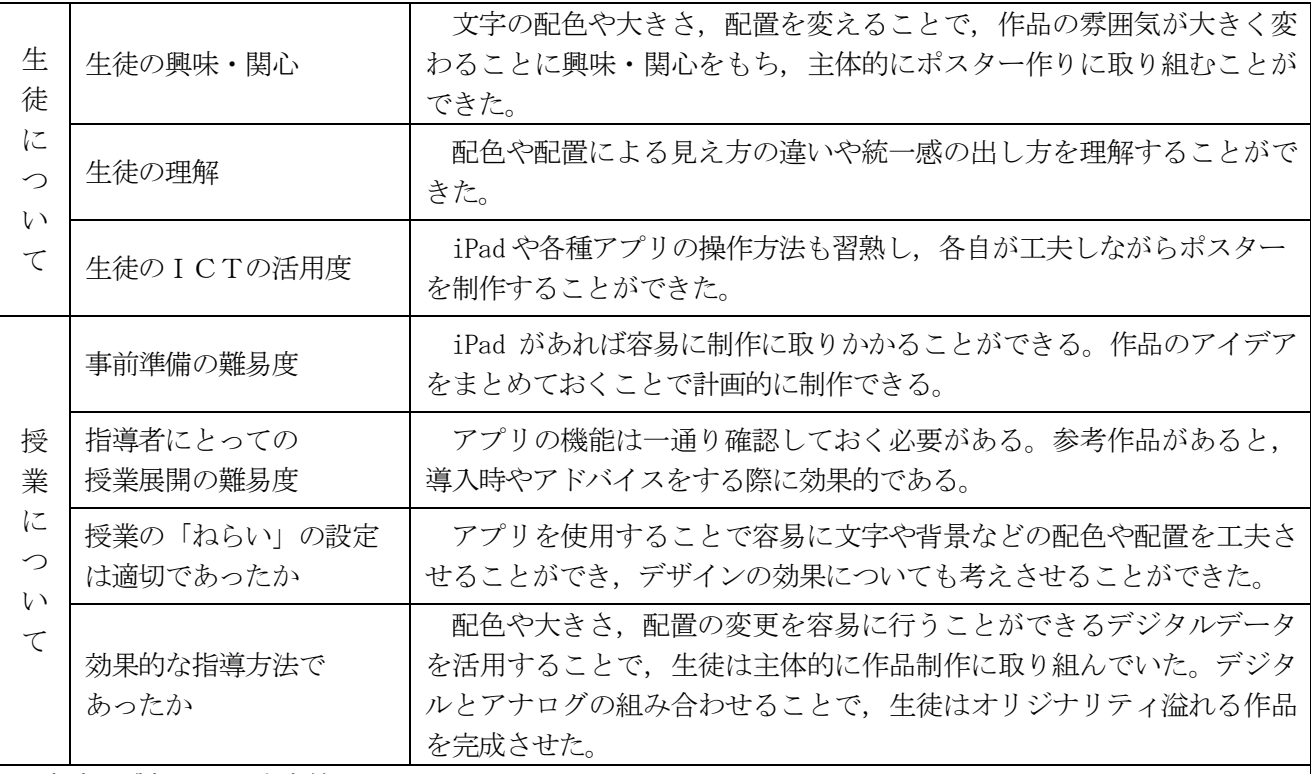

<実践の感想及び反省点等>

生徒はアプリの機能を使いながら,画像の大きさ,配色,配置等を試行錯誤して制作することができた。 また、配置が整った時の美しさや、色を変更して統一感がでることを経験することができた。さらに、人に 「伝える」ことを意識して制作することができた。より学習を深めるためには、指導者が参考作品や配色, 配置方法の見本をより多く提示できるようにしておくと,生徒が自ら考えながら制作するための参考とする ことができる。

指導者が iPad の個別対応をしていると,他の生徒の指導のタイミングを逃すことにつながるため,生徒 全体をみる心がけが必要である。また,アプリに興味をもった結果として,その機能を使いすぎると,まと める時間が減ってしまう。そのため,授業の中でのメリハリを付ける必要がある。